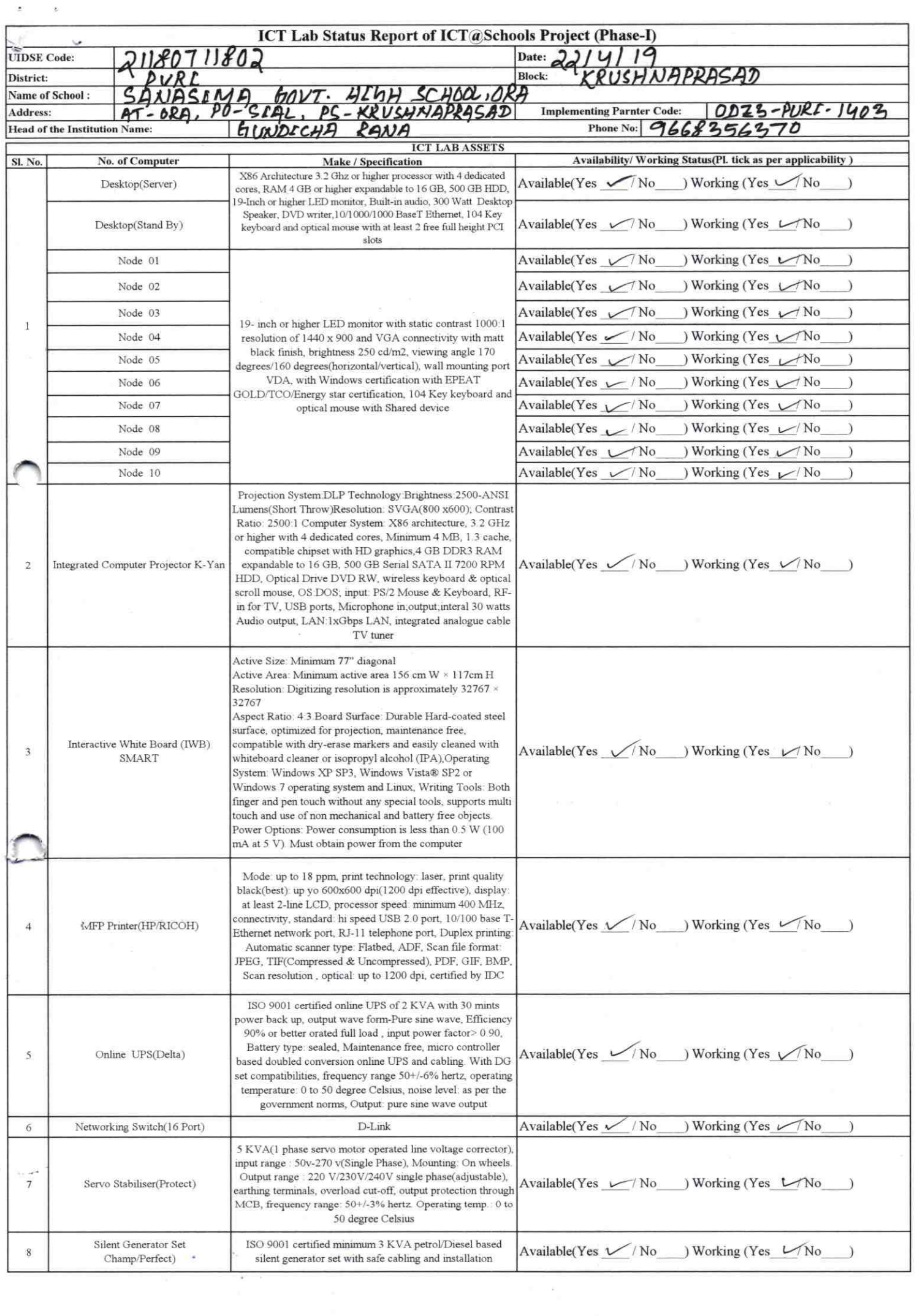

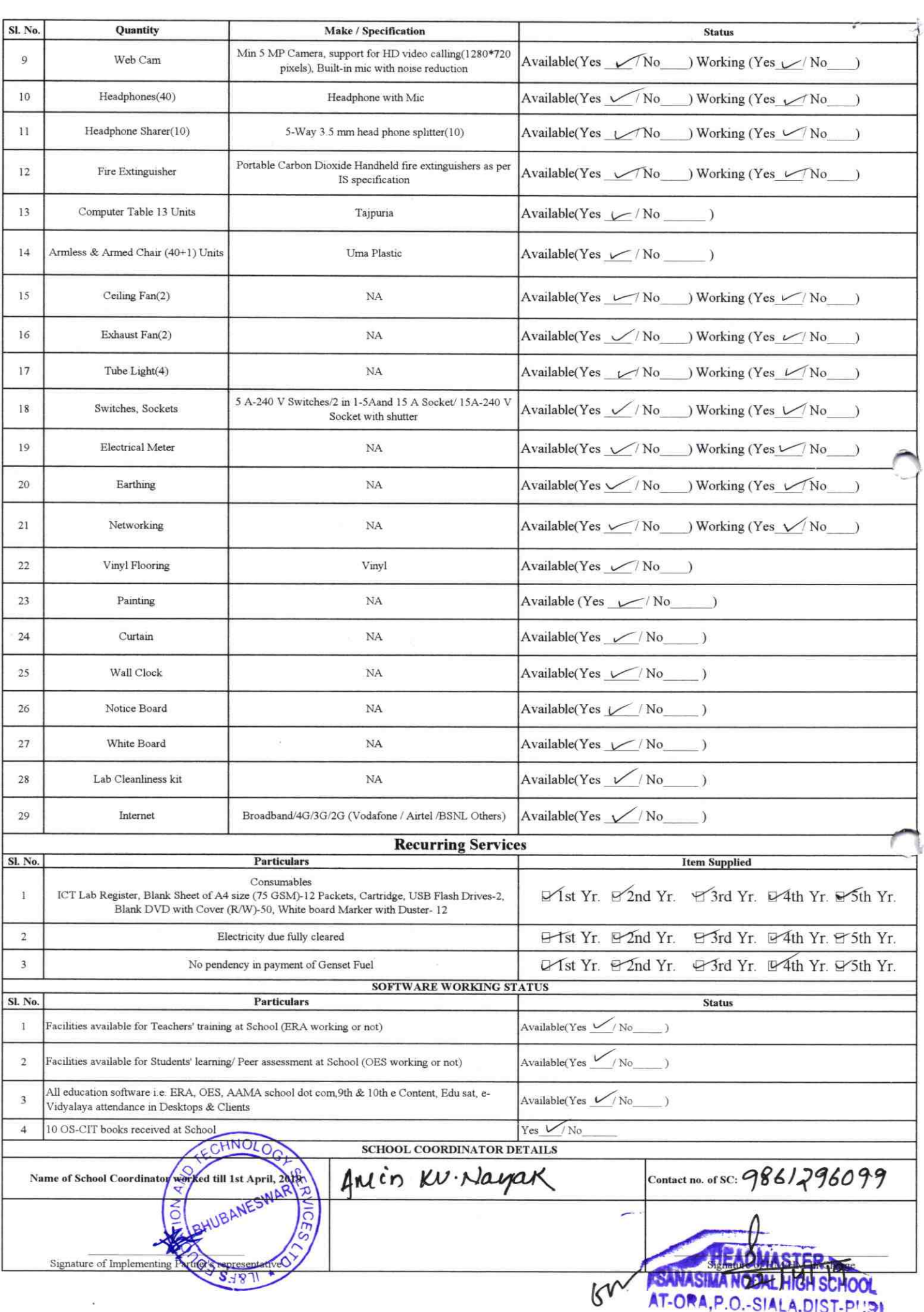

402

## Annexure

COLE A MARK TO ESS TO ...

Details of Teachers (at least 2, if more add another sheet) who are given handholding support:

Ajet Ku Barikee Name: Gankerson Dash Name: ID no: ID no:<br>Teaching Subject(s): *Phy. Eqn.* ID no: Teaching Subject(s): Eng. Geography OS-CIT Certified: Yes / No OS-CIT Certified: Yes / No Date of Birth (DD/MM/YYYY): Date of Birth (DD/MM/YYYY): Father's Name: Charan Baroke Father's Name: Tornath 2024 E-Mail ID: E-Mail ID: Contact no: 9439009989 Contact no: 9937708955 Teaches through e Content: Yes/No Teaches through e Content: Yes/No This is to undertake that, adequate training This is to undertake that, adequate training and support has been provided to me to and support has been provided to me to manage ICT lab related activities. manage ICT lab related activities. A Jit Kumar Barikee Hay Sampula Signature of Teacher Signature of Teacher

I hereby confirm that, necessary handholding support have been given to the teachers mentioned above of our school to manage ICT lab related activities.

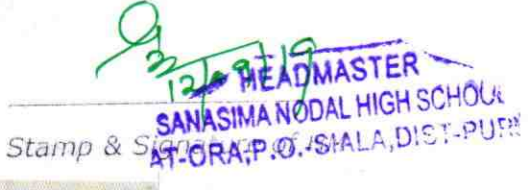

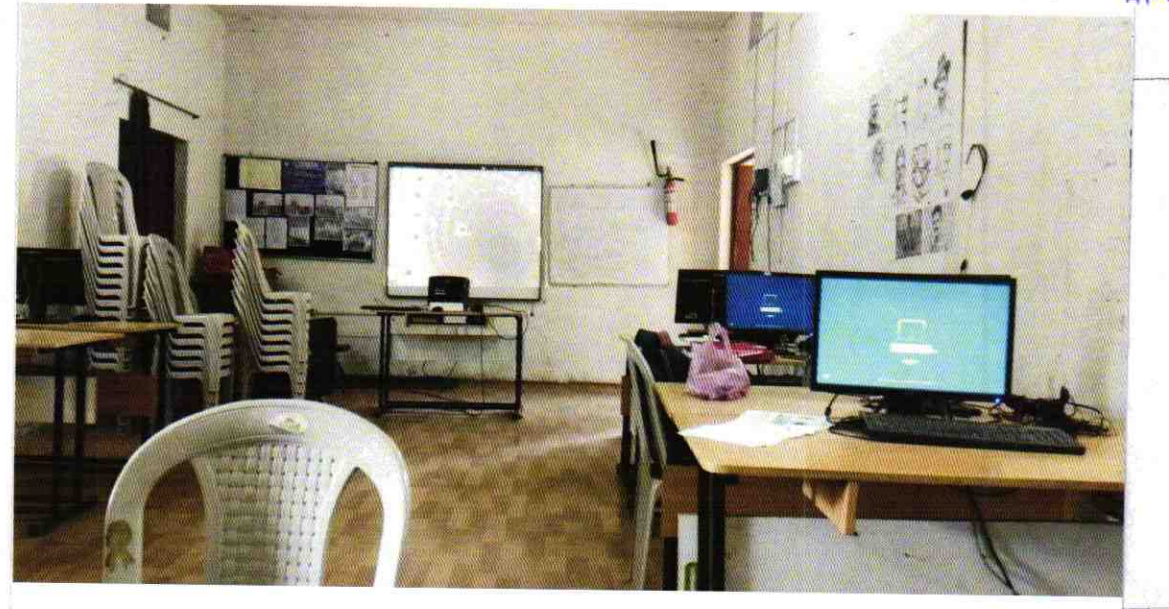

ODZ3-PURI-1403